## Начинающим разработчикам Mobile **SMARTS**

Последние изменения: 2024-03-26

Для всех, кто хочет заниматься самостоятельной разработкой или доработкой существующих приложений на платформе Mobile SMARTS, мы подобрали основные способы и ресурсы, которые помогут в этом. Итак, что можно сделать перед тем, как начать программировать на Mobile SMARTS?

- 1. Ознакомиться с тем, что такое платформа Mobile SMARTS и ее архитектурой.
- 2. Ознакомиться с тем, что представляют из себя программные продукты, основанные на этой платформе, как они создаются, каким функционалом обладают и что может изменить разработчик, создавая свою собственную конфигурацию, Вы можете на примере ПП «Склад 15».
- 3. Следующий шаг непосредственно программирование. Вся необходимая информация собрана на сайте «Клеверенс» в разделе «Программирование на Mobile SMARTS».
- 4. Кроме инструкций в базе знаний, для желающих доступны видеоуроки по разработке в Mobile SMARTS.
- 5. Также «Клеверенс» регулярно проводит обучающие вебинары для партнеров, видеозаписи которых можно посмотреть на нашем канале на YouTube.
- 6. Если Вы столкнулись с трудностями при разработке и не нашли ответ в документации, то можете отправить свой вопрос нашему специалисту по обучению и разработке на Mobile SMARTS на почту edu@cleverence.ru
- 7. Если для Вас недостаточно самостоятельного обучения, «Клеверенс» может предложить очные курсы, которые проходят непосредственно в нашем офисе, и по окончанию которых Вы получаете не только практические навыки разработки на платформе Mobile SMARTS, но и официальный сертификат.

Записаться на очное обучение Вы можете, отправив заявку на почту sales@cleverence.ru, и наши специалисты свяжутся с Вами.

## Не нашли что искали?

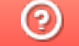

Задать вопрос в техническую поддержку